# Visit of Ulan Bator

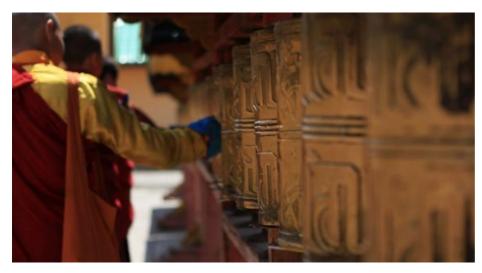

Days: 1

Price: 150 EUR

International flight not

included

Comfort: ★★★★

Difficult:

Nust see Culture ►

Travel with children

Ulan Bator was founded in the 17th century to be the religious centre of the country. Today, it's a **modern city** that houses nearly 45 % of the whole population of Mongolia. Of course, the city still has Soviet signs, but it changes very quickly and we can discover, hidden in its large streets, **many treasures and exceptional museums**.

Take advantage of this visiting day to discover and enjoy Ulan Bator.

# Day 1. Visit of Ulan Bator city

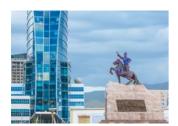

Ulan Bator ♥

- Visit of Gandantegchinlen Monastery. In the morning, lamas get together to pray. They will answer your
  questions at the Mongolian Buddhist Centre.
- · Visit of a cashmere production factory, main craft of Mongolia.
- Visit of the Bogd Khan winter palace, the last home of the great Bogd of Mongolia. We will also have a small
  walk to the Zaisan hill russian memorial from which we have a wonderful view over the whole city of Ulan
  Bator.
- Let's immerse ourselves in the heart of the Mongolian history, in the wonderful National History Museum.
   Three floors of a rich, glorious, violent and noble past, from prehistory to Soviet period, including the creation of the great Mongolian Empire by Genghis Khan.
- Walk in the centre of Ulan-Bator. Discovery of Gengis Khan Square and the House of Parliament.
- At 18 o' clock, Mongolian traditional show at Tumen Ekh: folkloric dances, contortion, and of course khoomi, the overtone singing.

| <b>₩¶</b> Lunch | Restaurant        |  |
|-----------------|-------------------|--|
| ★ Accommodation | Continental hotel |  |

# Itinerary map

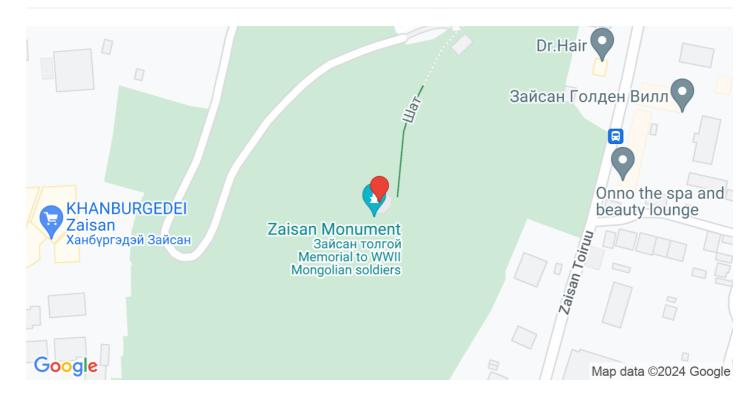

# Individual price per person

| 1-1     | 2-3     | 4-6     | 7-10    |
|---------|---------|---------|---------|
| 320 EUR | 190 EUR | 160 EUR | 150 EUR |

## Included

- 1 night in 3\* hotel in Ulan Bator, breakfast included
- Lunch at the restaurant, in Ulan Bator
- Journeys in jeep or minibus + driver
- Petro
- English-speaking guide
- Entrance fees for the museums indicated in the program
- Traditional show

## Not included

- International transport
- Passport and visa fees
- Repatriation insurance
- Travel insurance
- Drinks / alcohols extras
- Dinner
- Phone calls
- Any excursion that is not indicated in the program

#### Extra infos

#### **Booking conditions**

# **Booking Conditions**

All requests for registration must be made by e-mail from the Local Agency, directly online from the Customer Area accessible from the website of the Local Agency, or the website of our group www.nomadays.fr.

To connect to the Customer Area, simply enter the login and password set during the first connection.

Registration is considered final once the online booking form is completed and upon received payment of the deposit and/or balance depending on the date of registration.

Depending on the services chosen and the regulations of the country, a photocopy of the passport may be requested by the Local Agency. In case of not sending the photocopy of the passport within the time indicated by the Local Agency, it cannot guarantee the proper performance of the reserved services.

Once payment has been made, a confirmation email is sent to the Customer. It includes the confirmation of the regulation as well as the electronic downloadable invoice.

A confirmation letter is sent to the Customer electronically. If the Customer does not receive the confirmation letter, the reservation would nevertheless be definitive as if it is confirmed by the Local Agency.

### Payment Conditions

Registration made more than 30 days before the departure date

The Customer must pay a deposit of 30% of the total amount of the reserved services. The balance must be paid no later than 30 days before the date of the beginning of the stay.

Registration made less than 30 days before the departure date The Customer must pay the full amount of the trip at one time.

## Methods of Payment

Upon confirmation of your reservation, your local agent will prepare your electronic invoice, hosted on the platform of Nomadays under your own account. Payments are made either:

- By credit card online, free of charge, from the payment links available on the electronic invoice.
- By bank transfer to the account of the travel agency.

The electronic invoice is updated with each payment received and can be consulted at any time from the Customer Area. The electronic invoice is downloadable and printable.